#### 366 Sichtbare Verluste.

Hiermit ergibt sich:

 $L_3 = 51 554 + (6000 - 2100) 2,72 = 62 162$  kgm.

Der adiabatische Dampfverbrauch pro  $PS_i$ -Stunde wird  $C_a$  $=270\,000/62162 = 4.34$  kg.

Der Unterschied ist in den Ungenauigkeiten der kleinen Tafel und in Ablesfehlern zu suchen.

### Verluste.

29. Die Verluste im Zylinder der Dampfmaschine werden zweckmäßig eingeteilt in sichtbare Verluste und unsichtbare Verluste. Die sichtbaren sind diejenigen, welche aus dem Arbeitsdiagramm ohne Verbrauchsmessung ersehen werden können. Die unsichtbaren Verluste bedürfen zu ihrer Feststellung einer Verbrauchsmessung und sind im Gegensatz zu den sichtbaren, welche eine Spezialisierung gestatten, nur summarisch feststellbar.

#### Sichtbare Verluste.

30. Zu den sichtbaren Verlusten gehören bei einstufigen Kolbenmaschinen zunächst die Arbeitsabgänge durch Eintrittsdrosselung, durch Vorausströmung, durch unvollkommene Abführung des Ausstoßdampfes, durch Voreinströmung. Diese Gruppe von sichtbaren Verlusten möge als Völligkeitsverlust bezeichnet werden?)

In weiterem Sinne gehören dazu auch die Verluste durch Auffüllung des schädlichen Raumes oder, wie er, wenn nur die räumliche Schädlichkeit betrachtet werden soll, hier genannt werden soll, des toten Raumes. Zur Feststellung dieser Verluste muß die Größe des toten Raumes (des vom Kolben nicht beschriebenen Teils des Zylinderinhalts einseitig gemessen) bekannt sein.

Die Auffüllung des schädlichen Raumes erfolgt teils durch komprimierten Restdampf, teils durch Frischdampf. Dem Auffüllverlust,

De1 Rücktritt der Niederdruckexpansionslinie gegen die verlängerte Hochdruckexpansionslinie möge hier nicht zu den Völligkeitsverlusten gezählt werden. Er ist bedingt zum Teil durch die Differenz der Kompressionsreste und daher mit diesem Anteil bei den Totraumverlusten zu verrechnen, zum Teil ist der. Rücktritt eine bei Verbundmaschinen in Erscheinung tretende, den unsichtbaren Verlusten zugehörende Größe (Niederschlagsdifferenz): vgl. Führer 35, <sup>28</sup> bis <sup>38</sup>

<sup>&</sup>lt;sup>1)</sup> Bei Verbundmaschinen möge der Völligkeitsverlust in dieser Abhandlung ähnlich wie bei einstufigen Kolbenmaschinen definiert und nicht so weit gefaßt werden wie in der sonstigen Literatur. Es tritt zu den oben angeführten Verlusten noch hinzu der Übertrittsdrosselverlust (Sperrverlust) und der Verlust durch unvollständige Expansion im Hochdruckzylinder.

 $\overline{1}$ 

welcher hiernach zum Teil ein Arbeitsflächenverlust (Kompressions- $\alpha$ rbeit), zum Teil ein Verlust durch Mehreufwand an Dampf ist,  $\alpha$ steht ein Gewinn durch den höheren Verlauf der Expansionslinie (Führer 31,24) gegenüber. Der durch den toten Raum unter Berücksichtigung der erwähnten Nebenwirkungen entstehende Verlust werde als Totraumverlust bezeichnet (vgl. Art, 32).

## Völligkeitsverlust und Völligkeitsverbrauch.

31. Für die rechnungsmäßig einzuführende Größe des Völligkeitsverlustes kommt es sehr darauf an, wie der Admissionsdruck definiert ist. Bei der in Art. <sup>80</sup> S. <sup>15</sup> und überhaupt in diesem Werke gewählten Definition kommt der Drosselverlust bei der Völligkeitsberechnung gar nicht in Betracht (Art. <sup>37</sup> S. 18), so daß der in Rechnung zu stellende Völligkeitsverlust verhältnismäßig klein, der 'Völligkeitsgrad groß wird (vgl. ferner Art; <sup>35</sup> und <sup>36</sup> S. 18). Auch bei der Hrabákschen Definition des Admissionsdruckes ist der in Rechnung zu stellende Verlust durch Drosselung sehr gering. Der Völligkeitsverlust ist bei der Maschine der vorliegenden Aufgabe in Art.  $39 = 2 \frac{0}{0}$  angenommen.

Wenn C<sub>a</sub> der adiabatische Dampfverbrauch ist und u der Völligkeitsgrad, d. h. derjenige Faktor, mit welchem die adiabatische Arbeit zu multiplizieren ist, um die Völligkeitsverluste zu berücksichtigen, so ist, da der Verbrauch pro Arbeitseinheit die Arbeit im Nenner enthält,  $(1/u)\cdot C_a$  der Verbrauch pro PS; bei unveränderter eingelassener Dampfmenge unter Berücksichtigung der Völligkeitsverluste.

Bezeichnet man den Mehrverbrauch durch die Völligkeitsverluste

$$
C_a + C_u' = \frac{1}{u} C_a \text{ oder } C_u' = \left(\frac{1}{u} - 1\right) C_a; \quad \frac{1-u}{u} C_a
$$

oder, da bei einstufigen Maschinen und der gewählten Definition des Admissionsdruckes nur wenig kleiner wie 1 ist,  $C_u' \sim = (1 - u) C_a$ . Das gilt für den Mehrverbrauch für die Leistungseinheit bei gleicher eingelassener Dampfmenge gegenüber der verlustlosen Maschine. also für eine etwas kleinere Gesamtleistung.

Nach Art. 4 soll aber nicht an der eingelassenen Dampfmenge bei der Einführung der einzelnen Verlustgrößen festgehalten werden, sondern so viel mehr Dampf eingelassen werden, daß der mittlere Druck der ursprünglichen Annahme wieder erreicht wird. In der Nähe der günstigsten Belastung ist der Verbrauch für die Leistungseinheit unabhängig von der Füllung; es würde also die Hinzufügung

#### Sichtbare Verluste.

derjenigen Dampfmenge, welche erforderlich ist, um das Diagramm wieder auf die ursprünglich angenommene Fläche zu bringen und die Völligkeitsverluste zu decken, für den Verbrauch pro Leistungseinheit nichts ausmachen, und es würde in den hier in Frage kommenden Grenzen gleichgültig sein, ob der Einfluß des Völligkeitsverlustes auf den spezifischen Verbrauch bei gleichbleibender eingelassener Dampfmenge oder bei gleichbleibender Leistung und vergrößerter eingelassener Dampfmenge betrachtet wird.

Die normale Leistung, für welche hier zunächst alle Verluste oder Mehrverbrauche bestimmt werden sollen, liegt aber über der günstigsten; deshalb nimmt bei Vergrößerung der eingelassenen Dampfmenge die Arbeit nicht in gleichem Maße zu. Der zur Deckung der Völligkeitsverluste erforderliche Mehrverbrauch an Dampf ist relativ etwas größer wie der relative Arbeitsverlust. Ich schätze ihn auf Grund von Erwägungen, welche hier nicht weiter ausgeführt werden sollen, für normale Leistung:

 $(17)$  $C_n = 1,25(1-u)C_a; \quad C_u = \sim 1,25 C_u';$ worin schon eine Korrektur der oben eingeführten Vernachlässigung mit enthalten ist. Die zur Deckung der Völligkeitsverluste aufzuwendende Dampfmenge C<sub>u</sub> und der Unterschied zwischen C<sub>u</sub>' und C<sub>u</sub> kämen begrifflich deutlich zum Ausdruck durch die Benennung von C" als Ergänzungsverbrauch für den Völligkeitsverlust. Der Kürze halber werde  $C_u$  als Völligkeitsverbrauch im Gegensatz zum Völligkeitsverlust C<sub>u</sub>' bezeichnet.

Totraumverluste und Totraumverbrauch.

32. Die Totraumverluste lassen sich aus dem Diagramm der adiabatischen Arbeit wie folgt bestimmen: Man schneidet in dem Diagramm der verlustlosen Maschine ohne toten Raum, welches in Fig. <sup>266</sup> durch

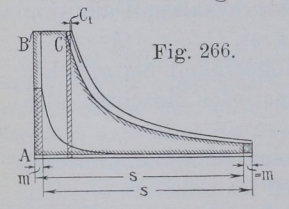

Randschrafterung hervorgehoben ist, links von der Volldruckarbeiten<br>
ein Rechteck ab mit einer Basis gleich der<br>
Fig. 266. Fig. and fig. and fig. and fig. and fig. and fig. and fig. and fig. and fig. and fig. and fig. and ein Rechteck ab mit einer Basis gleich der Fig. 266. relativen Größe m des toten Raumes und fügt rechts die gleiche Länge hinzu, um den ursprünglichen Hubraum wieder herzustellen, und verlängert gleichzeitig die Expansionslinie entsprechend. Dabei geht zunächst ein Arbeitsrechteck m  $(p_1-p_3)$  verloren, während

bei unverändertem Hubvolumen durch Hinausschiebung des rechten Diagrammendes die kleine senkrecht schraffierte Fläche über in gewonnen wird. Durch angemessene Kompression laßt sich bekanntlich der Verlust durch den toten Raum zum Teil wieder ausgleichen.

 $300$ 

Um den Einfluß der Kompression zu berücksichtigen, trägt man die Kompressionslinie ein und vergrößert die Füllung entsprechend der rückgewonnenen Dampfmenge; die zugehörige neue Expansionslinie ist nur im oberen Anfang verzeichnet. Das so gewonnene Diagramm ist etwas kleiner wie das ursprüngliche, der Unterschied ist der Totraumverlust. Er werde mit <sup>05</sup> bezeichnet.

 $U$ III die ursprüngliche Diagramnning eine weitere Vergrößerung der Füllung erforderlich, die den Dampfverbrauch um C<sub>t</sub> vergrößert; C<sub>t</sub> ist aus ähnlichen Gründen, wie sie in Art. 31 auseinandergesetzt wurden, größer wie der Totraumverlust. Man kann für normale Belastung setzen den Ergänzungsverbrauch für den Totraumverlust, den "Totraumverbrauch":

$$
C_t = 1.25 C_t'.
$$
 (18)

Um die immerhin etwas umständliche Feststellung des Totraumverlustes zu vermeiden, mag man eine Faustformel anwenden, die für Einzylindermaschinen mit Kondensation bei Einführung der in Art. <sup>12</sup> bis 14 S.6 und 7 empfohlenen Kompressionsgrade für m in den Grenzen 0,02 bis 0,06 lautet:

$$
C_t = m \frac{\sqrt{p}}{p_i} C_a \tag{19}
$$

und mit den Daten der Aufgabe m=0,04, p=7, pi=2,6 einen Totraumverlust  $C_t = 0.0407$  ergibt.

Für Auspuff kann man innerhalb der Grenzen  $m = 0.02$  bis 0,15 unter Voraussetzung der in Art. <sup>12</sup> bis <sup>14</sup> empfohlenen Kompressionsgrade etwa setzen:

$$
C_t = (0,6 \text{ m} + 4 \text{ m}^2) \frac{V \overline{\text{p}}}{p_i} C_a, \tag{20}
$$

womit sich z. B. für m $=0.08$ , p $=12$ , p<sub>i</sub> $=3.5$  ergibt:

 $C_t = (0.048 + 4 \cdot 0.0064)$  0,99  $C_a = 0.0729$   $C_a$ .

Die Formeln <sup>19</sup> und <sup>20</sup> sind nur für indizierte Drucke in der Nähe der Normalleistung als einigermaßen zutreffend erprobt; über die Abhängigkeit von derBelastung Vgl. die allgemeinen Bemerkungen Art. 85.

### Abweichungen in der Einteilung der Verluste von den üblichen Regeln.

33. Man erhält den sichtbaren Dampfverbrauch in einem wärmefesten Zylinder,<sup>1</sup>) d. h. in einem Zylinder mit solchen gedachten Eigenschaften seiner Wandungen, daß er weder Wärme aufnimmt, noch

<sup>&</sup>lt;sup>1</sup>) Meist spricht man von wärmedichten Zylindern, wenn man ausdrücken will, daß sie der Wärme keinen Eingang gestatten. Der Ausdruck ist aber etwas irreleitend, insofern man an die Verhinderung des \Värmedurchganges nach außen zu denken geneigt sein wird. Die Durchgangsverluste sind aber im Vergleich

Graßmann, Anleitung. 3. Aufl. 24

Wärme an den Dampf abgibt,  $C_{i} = C_a + C_u + C_t$ , wobei vorausgesetzt ist, daß der Zylinder ebenso wie ein wirklicher mit normalem schädlichen Raum behaftet ist und daß auch die Steuerung in normaler

Dieser Dampfverbrauch in einem wärmefesten Zylinder stimmt nicht mit dem üblicherweise als sichtbarer, nutzbarer oder indizierter Dampfverbrauch benannten und nach Hrabäks Vorgang ziemlich allgemein mit Ci' bezeichnetem Verbrauch überein. Er ist größer wie C<sub>i</sub>', weil ihm die theoretische Expansionslinie (bei gesättigtem Dampf  $p \nabla^{1,135} = \text{const.}$ ) statt der durchschnittlich praktisch gefundenen mit  $p \overline{v}$  = const. zugrunde liegt. Die Linie mit  $p \overline{v}^{1,135}$  = const. fällt schneller ab wie die Linie mit  $p v =$  const. und liefert daher bei gleicher Füllung und gleicher eingelassener Dampfmenge eine kleinere Arbeit, erfordert also pro Arbeitseinheit mehr Dampf, sichtlare Verlaste.<br>
"Sichtlare Verlaste.<br>
"Sichtlare Verlaste.<br>
4. dash der Zylinder dogish,  $\mathbf{G}_4 = \mathbf{G}_4 + \mathbf{G}_8$  wobei vorann<br/>sperseizte.<br>
4. dash der Zylinder dossas vies ein wirklicher mit normalem schüd-<br><br

34. In Art. <sup>511</sup> wurde nach dem üblichen Verfahren ein sichtbarer Dampfverbrauch von 5,66 für gesättigten Dampf bei normaler Belastung  $(p_i=2,6)$  gefunden. In diesem Verbrauchsresultat sind schon die Völligkeits- und Totraumverluste mittelbar enthalten, indem im Zähler der Kompressionsrest in Abzug gebracht ist und im Nenner die Abrundungen des Diagramms sowie die Kompressionsarbeit durch das auf Grund der Planimetrierung des gerundeten Diagramms gefundene pi berücksichtigt sind.

In dem Wärmefesten Zylinder wird für den gleichen mittleren Druck bei gesättigtem Dampf gefunden  $C_a = C_{a s} = 5,62$  (dieser Anhang) Art. 11),  $C_u = 0.025 C_a = 0.14$  (Art. 31 bei  $u = 0.98$ ),  $C_t = 0.0407 C_a = 0.239$ . Bezeichnet man den nutzbaren Dampfverbrauch bei adiabatischer Expansionslinie mit  $C_{ia}$ , so ist

 $C_{i\text{a}} = C_{\text{a}} + C_{\text{u}} + C_{\text{t}} = 5.62 + 0.14 + 0.239 = 6.00 \text{ kg/PS}_{i}$ -Stunde.

Der Unterschied ist also durchaus nicht unbedeutend.

35. Die Ursache des höheren Verlaufs der Expansionslinie in dem Diagramm der wirklichen Maschine ist in der Wärmezufuhr zu suchen, welche der Gemischdampf von den Zylinderwandungen her während der Expansion empfängt. Diese Wärme ist ein Teil derjenigen Wärme, welche der eintretende Dampf während der Admissionsperiode an

zu den inneren Austauschverlusten ganz unbedeutend (Art, 39). Es ist daher, wenn man dieletzteren für die Betrachtung eines theoretischen Vorganges ausschließen Will, zweckmäßig, eine Benennung zu wählen, welche andeutet, daß jede Wechselwirkung zwischen der Wärme des Dampfes und der Wandung ausgeschlossen

die innerste Wandungsschieht abgab. Es wird noch ein Teil der anfangs verloren gehenden Wärme während der Expansionsperiode wieder nutzbar gemacht.

Diese Verhältnisse werden wohl bei kalorimetrischen Untersuchungen und Erörterungen richtig behandelt, bei den Entwickelungen über die Vorausberechnung des Dampfverbrauchs aber niemals besprochen und auch wohl meist nicht klar durchschaut.

36. Die bei der üblichen Rechnungsweise als Abkühlungsverlust bezeichnete Größe C," stellt in ihrem Verhältnis zum Gesamtverbrauch Ci nicht den durch den Wärmeaustausch beim Durchlaufen des ganzen Diagramms bewirkten Verlust, sondern ein Augenblickswert dar. Der Abkühlungsverlust Ci" ist derjenige Wärmeverlust des Dampfes an die Zylinderwandungen, welchen der Admissionsdampf im Augenblick des Expansionsbeginns erreicht hat. Er ist größer wie der durch den Wärmeaustausch im ganzen bewirkte Verlust. Der durch die Teilnahme der Wandungen an dem Wärmewechsel bedingte Verlust pro Arbeitseinheit ist also bei der üblichen Rechnungsweise nach Hrabák mit  $C_i = C'_i + C_i'' + C_i'''$  (Art. 512) in beiden Größen Ci' und C," enthalten, und zwar mit einem Teil in Ci' negativ (d. h. als Gewinn).

Diese Verquickung der einzelnen Verbrauchsgrößen erschwert die Aufstellung systematischer Regeln für die durch den Wärmeaustausch bedingten Verluste. Deshalb ist hier, wie schön in Art. 2 bis 5 hervorgehoben, der übliche Weg verlassen und eine klare Scheidung der einzelnen Verluste vorgenommen.

37. Wenn der Verbrauch einer Maschine durch Versuche festgestellt ist und die gewonnenen Resultate für die Aufstellung von Regeln oder Koeffizienten zur Vorausberechnung des Dampfverbrauchs verwertet werden sollen, ist bei dem bisher üblichen und dem hier angewandten Verfahren der gefundene Verbrauch verschiedenartig auf die einzelnen Teilwerte des Verbrauchs zu verteilen. Nimmt man z. B. an, daß der in Art. 512 gefundene Verbrauch von 8,72 kg nicht durch Rechnung, sondern durch einen Versuch gefunden wurde, so wird man, nachdem man  $C_i'$  und  $C_{i,a}$  aus dem Diagramm = 5,66 bzw.  $=6,00$  bestimmt hat, und nachdem man den in beiden Fällen gleich unsicheren und nicht feststellbaren Lässigkeitsverlust C;"' gleich groß geschätzt hat (in Ermangelung anderer Unterlagen =  $0.69$  gemäß Art. 512), die Verteilung der Verbrauchsgrößen im ersten und. zweiten

24\*

Falle wie folgt mit den unter die Bezeichnungen gesetzten Zahlengrößen vornehmen:

 $C_i = C_i' + C_i'' + C_i'''$  und  $C_i = C_{i,a} + C_k + C_i'''$ <br>  $8.72 = 5.66 + 2.37 + 0.69$   $8.72 = 6.00 + 2.03 + 0.69$  $8.72 - 0.00 - 2.30$ 

 WORTH  $C_k$  den durch den Wandungseinflussen Mehr  $\sigma$ bezeichnet. Die Lä-ssigkeitsverluste sind hier nur der Gegenüber- $\mathbf{s}$ tellung wegen mit  $\mathcal{O}_1$ , später jedoch mit  $\mathcal{O}_2$ 

 $\ddot{\cdot}$ Der Verbrauch  $C_{1a} = C_a + C_u + C_t$  ist bei gleicher verhältnismäßiger Größe des schädlichen Raumes und bei gleicher Dampfverteilung unabhängig von der Größe, Bauart und. Gangart der Maschine. Die unsichtbaren Verluste sind jedoch nach Größe, Bauart und Gangart der Maschine sehr verschieden.

# Unsichtbare Verluste, insbesondere Wärmeverluste.

 $\frac{1}{2}$  $\vdots$ )<br>;<br>, 38. Die unsichtbaren Verluste sind Wärmeverluste und Lässigkeitsverluste, ihre getrennte Feststellung im Versuch ist, wie bemerkt, nicht möglich: man ist daher darauf angewiesen, die einen zu schützen. nicht möglich; man ist daher darauf angewiesen, die einen zu schützen, die einen zu um dann die anderen aus der Differenz des versuchsmäßig fest stellten Verbrauchs und dem berechneten Verbrauch C<sub>ia</sub> nach vorherigem Abzug des geschätzten Verbrauchsteils zu bestimmen. Die Lässigkeitsverluste, über welche weiter unten noch einiges gesagt werden wird (Art. <sup>72</sup> und 79), sind bei guter Ausführung und gutem Maschinenzustande im Vergleich zu den Wärmeverlusten nur klein.

;<br>|<br>|<br>|  $\begin{bmatrix} 1 \\ 1 \end{bmatrix}$  39. Die Wärmeverluste zerfallen in Durchgangsverluste und Austauschverluste. Die Durchgangsverluste, d. h. die Wärmemengen, welche durch die Wandung der Zylinder und durch die Verkleidung hindurchgehen und sich der umgebenden Luft oder auch zunächst anschließend Maschinenteilen mitteilen, sind im Vergleich zu den Austauschverlusiten bei guter Zylinderverkleidung sehr gering. Man kann sie mit einer für die Feststellung der Hauptverluste durchaus befriedigenden Genauigkeit berechnen, indem man die Zylinder und anschließenden Gestellteile als einen Ofen betrachtet und nach Feststellung der Außentemperatur und Ausmessung der wärmeabgebenden Flächen die Wärmeabgabe mit den Wärmeübergangsziffern der Heizungstechnik bestimmt. Man findet sie bei einigermaßen guter Wärmeschutzhülle erheblich kleiner wie  $1\frac{0}{0}$  des Gesamtverbrauchs.<sup>1</sup>)

<sup>1)</sup> Die Bedeutung eines guten Wärmeschutzes darf darum dennoch besonders für die ungeheizten Flächen nicht unterschätzt werden. Eine hohe Wandungstemperatur wirkt auf frühzeitigeres Trockenwerden der Wendungen in der Nachdampfperiode und damit indirekt auf Verringerung der inneren Austauschverluste.